856-126593-001-00 **NEC** 

# **Express5800 series N8403-019**

ディスクアレイコントローラ セットアップ ガーイト・/Disk Array Controller Setup Guide

See the reverse side of this document for English version.

# ⚠ 使用上のご注意 ~必ずお読みください~

本製品のユーザーズガイドは、ブレードサーバ添付の EXPRESSBUILDER CD-ROM 内のオンラインドキュメントとして収められております。「ユーザーズガイド」に記載されている「安全上のご注意」「使用上のご注意」を読んで、その内容をよく理解した上で作業を行ってください。「ユーザーズガイド」に記載されている注意事項を守らずに取り扱うと装置や周辺の家財に損害を与えるばかりでなく感電やけが、火傷をする恐れがあります。本書は大切に保管し、本カードを第三者に譲渡(または売却)するときには、本書を一緒にお渡しください。また、廃棄につきましては、各自治体の廃棄ルルに従ってください。

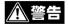

指示を守らないと、人が死亡する、または重傷を負うおそれがあります。

⚠ 注意

指示を守らないと、火傷やけがを負うおそれや物理的損害を負うおそれがあります。

# **企警告**

- きめられたスロット及び装置以外に実装しますと装置が正常に動作しなくなるばかりでなく、感電や 火災の危険があります。また本製品は、PCI ホットプラグ機能をサポートしておりません。本製品 を抜き差しする場合は、必ずブレードサーバをブレード格納ユニットから完全に引き抜いてから行っ てください。
- ブレードサーバの電源を OFF にした直後は、ハードディスクドライブなどを初め装置内の部品が高温になっています。十分に冷めたことを確認してから取り付け/取り外しを行ってください。
- 本製品を絶対に分解したり、修理・改造を行ったりしないでください。装置が正常に動作しなくなる ばかりでなく、感電や火災の危険があります。
- ●本製品は、医療機器・原子力設備や機器、航空宇宙機器・輸送設備や機器など、人命に関わる設備や機器および高度な信頼性を必要とする設備や機器などへの組み込みやこれらの機器の制御などを目的とした使用は意図されていません。これらの設備や機器、制御システムなどに本装置を使用した結果、人身事故、財産損害などが生じても当社はいかなる責任も負いかねます。

# **注意**

本製品の取り付け/取り外しはお客様個人でも行えますが、この場合、装置および部品の破損または運用 した結果の影響についてはその責任を負いかねますのでご了承ください。本装置について詳しく、専門的 な知識を持った保守サービス会社の保守員に取り付け/取り外しを行わせるようお勧めします。

#### 注意

この装置は、情報処理装置等電波障害自主規制協議会(VCCI)の基準に基づくクラスA情報技術装置です。この装置を家庭環境で使用すると電波妨害を引き起こすことがあります。この場合には使用者が適切な対策を講ずるよう要求されることがあります。

## 製品仕様

本製品は、Serial Attached SCSI (SAS) 規格のハードディスクを Express5800 ブレードサーバ内部にて接続するためのディスクアレイコントローラです。

型番 N8403-019

品名 ディスクアレイコントローラ/Disk Array Controller

外形寸法 本体:113mm(W) x 135mm(D) x 22mm(H) / パックプレーン:40mm(W) x 102mm(D) x 39mm(H)

重量 150g

動作温度 10~35℃ 動作湿度 20~80% 消費電力 19.44W

## セットアップ手順(組み込み出荷時には、セットアップ実施済みです。)

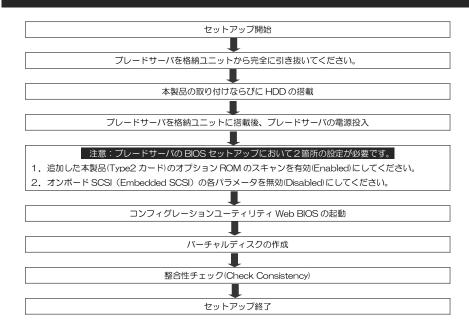

※ 本製品のWindows用ドライバは、搭載対象サーバに添付のEXPRESSBUILDER CD-ROM内に収められているドライバを使用してください。シームレスインストール実行時には、自動的に適用されます。

## 付属品の確認 (組み込み出荷時には、サーバに組み込まれます。)

本製品の梱包箱の中には、以下の付属品が入っています。付属品がすべてそろっていることを確認し、それぞ れ点検してください。万一足りないものや損傷しているものがある場合は、販売店に連絡してください。

ディスクアレイコントローラ本体
取り付けネジ
バックプレーンボード
内部接続ケーブル
オ本

N8403-019 ディスクアレイコントローラ セットアップ ガイド 856-126593-001-00 2006年10月 初版

弊社の許可無く複製・改変などを行うことはできません。 本書の内容は予告なく変更することがあります。 Read this "Safety Precautions" and separately provided User's Guide of the server thoroughly before getting started to use this product safely.

For the detailed operation and installing, refer to the "N8403-019 Disk Array Controller User's Guide" in NEC EXPRESSBUILDER CD-ROM that comes with the Blade Server.

After you have read this brochure, store it in the place that is easy to access.

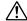

## **SAFETY PRECAUTIONS**

This section describes the information necessary to use this product safely.

## **Safety Indications**

Follow the instructions described in this User's Guide for your safety to use this product. Keep this manual for future use. To transfer or sell this product to a third party, make sure to provide this setup Guide together with the Product to a third party. Dispose the product according to all national laws and regulation.

This product contains components with possible danger, hazards that may cause by ignoring warnings, and preventive actions against such hazards.

In the User's Guide, "WARNING" or "CAUTION" is used to indicate a degree of danger.

These terms are defined as follows:

| <b>▲</b> WARNING | This symbol indicates that using the product improperly in defiance of this symbol is likely to result in death, serious injury, fire, or damage to the device and peripherals. |
|------------------|----------------------------------------------------------------------------------------------------|
| <b>▲</b> CAUTION | This symbol indicates that using the product improperly in defiance of this symbol may result in injury or only damage to property.                                             |

### **⚠** WARNING

- This card to a slot or device other than those specified may cause an electric shock. Do not attach this card to any non-specified slot or device. This card does not support the PCI hot plug feature. Before connecting or disconnecting this card, be sure to remove the CPU blade from the Blade Enclosure.
- ■Immediately after the server is powered off, its internal components such as hard disk drives are very hot. Leave the server until its internal components fully cool down before installing/removing any components.
- Do not attempt to disassemble, repair, or alter this product. Failure to follow this instruction may cause an electric shock or fire as well as malfunctions of the server.
- This product is not intended to be used with or control facilities or devices concerning human lives. including medical devices, nuclear facilities and devices, aeronautics and space devices, transportation facilities and devices; and facilities and devices requiring high reliability. NEC assumes no liability for any accident resulting in personal injury, death, or property damage if this product has been used in the above conditions.

## **⚠** CAUTION

To install the product in the server of rack-mount model, you must remove the server from the rack before installing the product. Read carefully the manuals that come with your server and the rack to conduct the work safely. NEC recommends that you request a maintenance engineer of your service representative having the expert knowledge on the server to do the installation and removal procedures.

Warning: This is a Class A product. In domestic environment this product may cause radio interference in which case the user may be required to take adequate measures (EN55022).

## **Specifications for Disk Array Controller**

Product Model Number N8403-019

Product Name Disk Array Controller

External dimension main Board:113mm(W) x 135mm(D) x 22mm(H)

Backplane: 40mm(W) x 102mm(D) x 39mm(H)

Weight

Temperature 10 °C to 35°C Humidity 20% to 80% Power consumption 19.44 W

## Installation

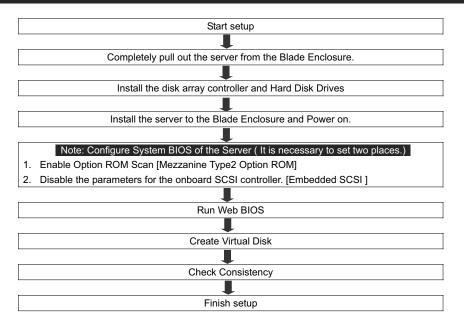

The Driver of Windows for "N8403-019 Disk Array Controller" is in the NEC EXPRESSBUILDER CD-ROM that comes with the Blade Server.

## Please confirm that your kit includes the following items

1. Disk Array Controller Main Board 1 piece Screw 3 pieces Backplane Board 1 piece 4. Internal Cable 1 piece

N8403-019 Disk Array Controlle Set UP Guide

1st Edition Oct.2006

Reprinting or changing of this document without prior approval of NEC is prohibited. The information contained in this document is subject to change at any time, without prior notice.

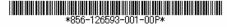

Free Manuals Download Website

http://myh66.com

http://usermanuals.us

http://www.somanuals.com

http://www.4manuals.cc

http://www.manual-lib.com

http://www.404manual.com

http://www.luxmanual.com

http://aubethermostatmanual.com

Golf course search by state

http://golfingnear.com

Email search by domain

http://emailbydomain.com

Auto manuals search

http://auto.somanuals.com

TV manuals search

http://tv.somanuals.com